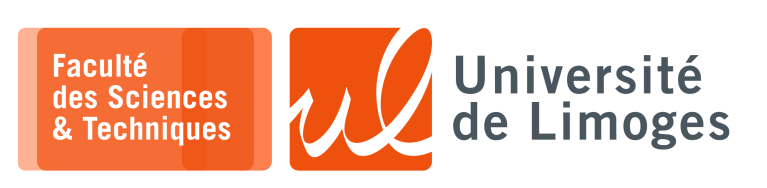

*Master 1ère année Parallélisme & Applications*

Corrections TD n°3

*Programmation OpenMP — la directive « task »*

*La directive « task »*

- □ la directive « task » crée une tâche de manière **explicite** ;
- □ toutes les threads se **partagent le travail disponible** parmi l'ensemble des tâches créées ;
- □ la directive « taskwait » **garantie** que toutes les tâches enfants crées dans la même tâche courante **ont fini**.
- **1 –** Comparez les deux programmes suivants :

```
1 #include <omp.h>
 2 #include <stdio.h>
 3
 4 main()
 5 {
 6 int i;
 7 #pragma omp parallel private(i)
 8 { for (i=0; i<10; i++)9 { printf("Task %d: %i\n",
10 omp_get_thread_num(), i);
11 }
12 }
[13]1 #include <omp.h>
                                               2 #include <stdio.h>
                                               3
                                               4 main()
                                               5 {
                                               6 int i;
                                               7 #pragma omp parallel private(i)
                                               8 { for (i=0; i<10; i++)9 #pragma omp task
                                              10 { printf("Task %d: %i\n",<br>11 omp_qet_thread_num(),i);
                                                           omp_qet_threadnum(),i);12 }
                                              13 }
```
14 }

Combien de threads vont être utilisées et quel va être leur travail?

*Il se passe la même chose :*

- ⊳ *la région parallèle de la ligne 8 à la ligne 12-13 est exécutée par chaque cœur présent dans la machine ;*
- ⊳ *chaque cœur exécute la boucle for :*
	- ⋄ *dans le programme de gauche, chaque cœur affiche les 10 sorties ;*
	- ⋄ *dans le programme de droite, chaaue cœur lance une « task » et ne dispose que du seul cœur qu'elle a à sa diposition ce qui ne permet qu'une seule task par cœur.*

⊳ *sur une machine avec 4 cœurs, cela va conduire à l'affichage de 40 lignes pour les deux programmes. Si on veut répartir les occurences de la boucle « for » entre différents cœur, il faut :*

- *forcer l'exécution par un seul cœur du corps de la boucle avec une directive « omp single » ;*
- *lancer une task pour traiter chaque occurence :*

```
1 #include <omp.h>
2 #include <stdio.h>
3 main()
4 {
     5 int i;
6 #pragma omp parallel private(i)
7 {
8 #pragma omp single
         9 for(i=0; i<10; i++)
10 #pragma omp task
11 { printf("Task %d: %i\n",
12 omp_get_thread_num(),i);
13 }
14 }
15 }
```
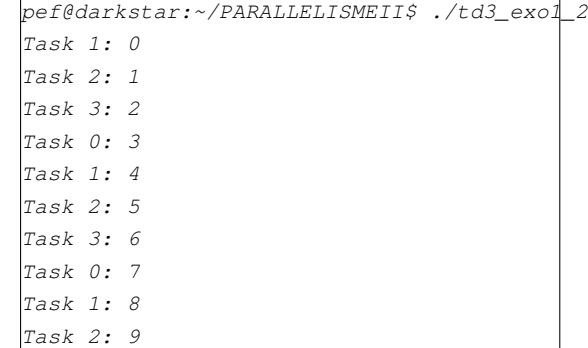

**2 –** Que va produire le code suivant :

```
1 #include <stdlib.h>
  2 #include <stdio.h>
 3 #include <omp.h>
 4
 5 int main()
 \begin{array}{c} 6 \\ 7 \end{array}#pragma omp parallel sections
 8<br>9
             9 #pragma omp section
10 { int i;<br>11 for (i=
                  for (i=0; i<4; i++)12 {
13 #pragma omp task
14 printf("Task %d\n",<br>15 omp_get_thread_r
                          omp_get_thread_num());
16 }
\begin{array}{ccc} 17 & & & \cr 18 & & & \cr \end{array}#pragma omp section
\begin{array}{cc} 19 \\ 20 \end{array} { int i;<br>
for (i=
                 for (i=0; i<4; i++)\begin{array}{ccc} 21 & & & \{ \\ 22 & & & \end{array}22 #pragma omp task<br>23 printf("Task %d\
                      printf("Task %d\n",
                          omp_get_thread_num());
\begin{bmatrix} 24 \\ 25 \end{bmatrix}\begin{array}{ccc} 26 & & & \end{array}27 }
28 }
```
**3 –** Décrivez le fonctionnement du programme suivant :

```
1 #include <stdio.h>
 2 int work( int i )
 3 {
        if ( i > 0 )
 \begin{matrix}5\\6\end{matrix}#pragma omp parallel
 7 {
 8 #pragma omp task
  9 {
10 work( i-1 );
11 }
12 #pragma omp task
\begin{array}{ccc} 13 & & & \{ \\ 14 & & & \end{array}work(i-1);
15 }
16 #pragma omp taskwait<br>17 printf ("Completed %
                 printf( "Completed %i\n", i );
\begin{array}{ccc} 18 & & & \mbox{ } \\ \mbox{19} & & \mbox{ } \end{array}19 }
20 }
21 void main()
\begin{array}{c} 22 \\ 23 \end{array}work(3);
\overline{24}
```
*Cela va dépendre du nombre de cœur disponible ou de threads définies par OMP\_NUM\_THREADS :*

- □ *la région parallèle est définie en ligne 7 : elle répartie deux sections entre deux cœurs/threads ;*
- □ *dans chacune de ces sections :*
	- ⋄ *on essaye de lancer une tâche dans une boucle for ;*
	- ⋄ *s'il reste un cœur/thread disponible, la tâche peut s'exécuter, sinon le travail est assuré par la thread courante.*

## *L'exécution suivante est obtenue avec 4 cœurs :*

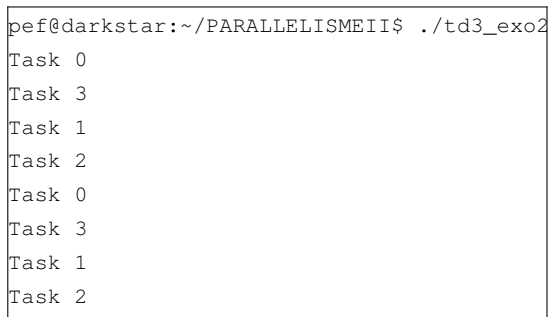

*La région parallèle des lignes 6 à 19 est exécuté par tous les cœurs disponibles et l'utilisation des tâches ne change rien : on peut créer autant de tâches que l'on veut mais elle ne seront exécutées que si un cœur est disponible.*

*Pour 4 cœurs, on a le résultat suivant :*

|             | pef@darkstar:~/PARALLELISMEII\$ ./td3 exo3   sort |  |
|-------------|---------------------------------------------------|--|
|             |                                                   |  |
| Completed 1 |                                                   |  |
| Completed 1 |                                                   |  |
| Completed 1 |                                                   |  |
| Completed 1 |                                                   |  |
| Completed 1 |                                                   |  |
| Completed 1 |                                                   |  |
| Completed 1 |                                                   |  |
| Completed 1 |                                                   |  |
| Completed 2 |                                                   |  |
| Completed 2 |                                                   |  |
| Completed 2 |                                                   |  |
| Completed 2 |                                                   |  |
| Completed 3 |                                                   |  |
| Completed 3 |                                                   |  |
|             |                                                   |  |

*On note qu'il y a 2 affichages de la valeur 3, puis 4 de la valeur 2 et enfin 8 de la valeur 1.*

*Le code suivant est conforme à l'idée de répartir le code entre différent cœurs :*

```
1 #include <stdio.h>
 2 int work( int i )
 3 {
     4 if ( i > 0 )
 5 {
 6 #pragma omp task
 7 {
 8 work( i-1 );
 9 }
10 #pragma omp task
11 {
            12 work( i-1 );
13 }
         14 #pragma omp taskwait
15 printf( "Completed %i\n", i );
16 }
17 }
18 void main()
19 {
20 #pragma omp parallel
21 {
22 #pragma omp single
         23 work( 3 );
24 }
25 }
```
*Ce qui donne l'exécution suivant avec 4 cœurs :*

| pef@darkstar:~/PARALLELISMEII\$ ./td3_exo3_1 |  |  |  |  |  |  |  |
|----------------------------------------------|--|--|--|--|--|--|--|
| Completed 1 by task 1                        |  |  |  |  |  |  |  |
| Completed 1 by task 0                        |  |  |  |  |  |  |  |
| Completed 1 by task 2                        |  |  |  |  |  |  |  |
| Completed 1 by task 3                        |  |  |  |  |  |  |  |
| Completed 2 by task 1                        |  |  |  |  |  |  |  |
| Completed 2 by task 0                        |  |  |  |  |  |  |  |
| Completed 3 by task 1                        |  |  |  |  |  |  |  |
|                                              |  |  |  |  |  |  |  |

*Ce qui est conforme à l'attente du programmeur.*

**4 –** Essayez de paralléliser ces morceaux de code ou expliquez pourquoi ce n'est pas possible :

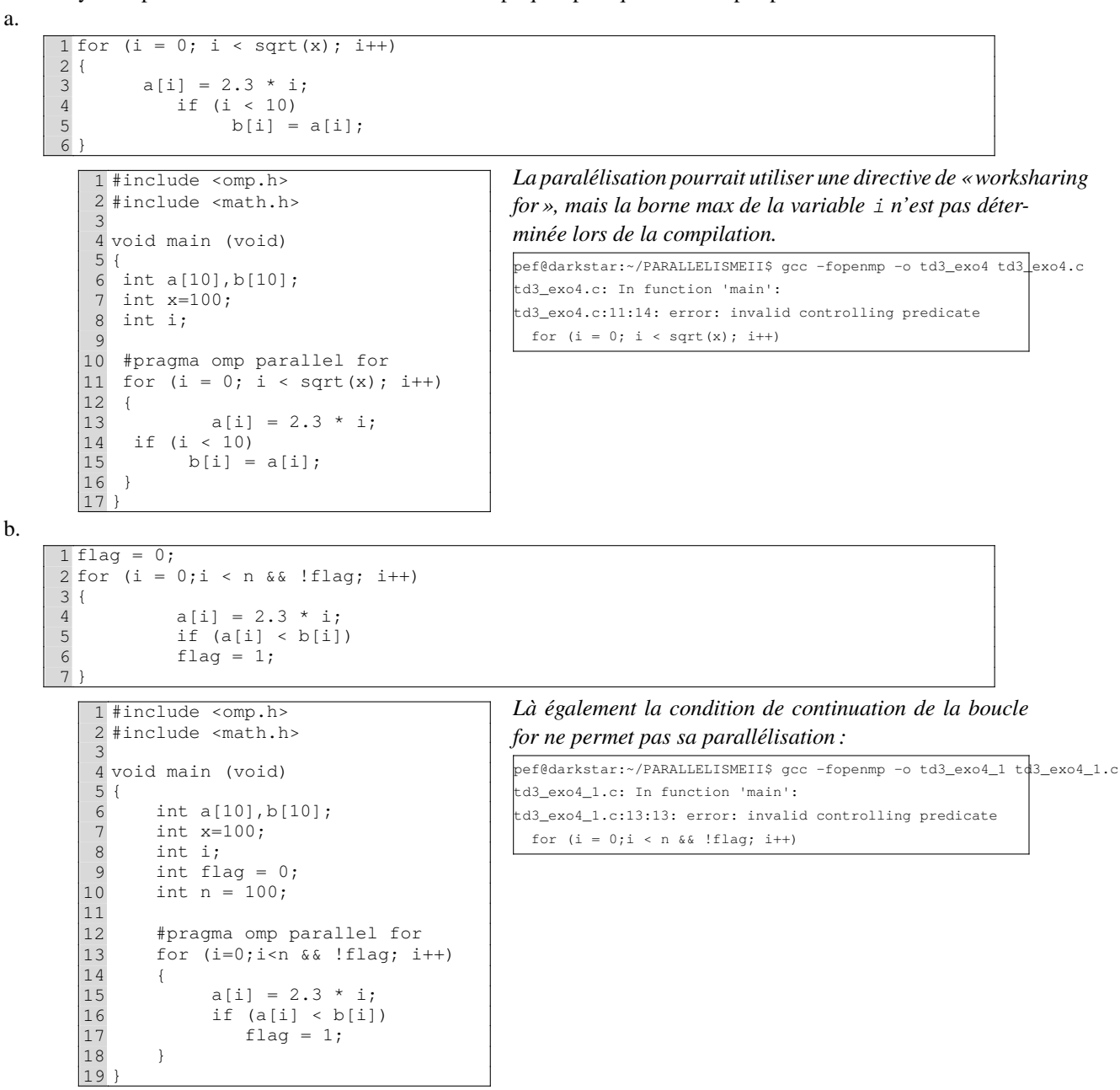

*Resp. UE : P-F. Bonnefoi, http://p-fb.net/, « Parallélisme & Applications–Corrections TD n°3 » version du 25 mars 2024, rédigé avec ConTEXt – Don't Panic !* 3/3